## ソフトゼミ A 第5回

## 構造体

今回は「構造体」について学びます。構造体を用いることで、複数あったり型が異なったり する変数をひとまとめにしてわかりやすく、扱いやすくすることができます。構造体はゲー ム制作でも大きな威力を発揮します。軽く説明したところでイメージをつけてもらうため、 さっそくサンプルコードを見てみましょう。

```
/* Source.cpp */
#include<stdio.h>
struct student { //構造体studentの宣言
       int number; //1つめのメンバの宣言
        double height; //2つめのメンバの宣言
};
int main(void) {
       struct student a, b; //student型の構造体a、bの宣言
        a.number = 10001; //構造体aのメンバnumberへの数値の代入
        a.height = 165.8; //構造体aのメンバheightへの数値の代入
        b_number = 10002;
       b. height = 173.4;printf("Number : %d, Height : %3.2f\Yn", a.number, a.height);
       printf("Number : %d, Height : %3.2f\¥n", b.number, b.height);
        //このように、各構造体のメンバは変数として扱うことができる!!
        return 0;
}
```
実行結果

Number : 10001, Height : 165.80 Number : 10002, Height : 173.40 続行するには何かキーを押してください ... 見てもらった通り、構造体を使うことで型の違う複数の変数をまとめて宣言し、ひとつのグ ループのように扱うことができます。詳しい宣言や使用法は以下の通りです。

/\*構造体の名型とメンバの宣言\*/ struct 構造体タグ名{ //構造体studentの定義

データ型 メンバ名1; //1つめのメンバの宣言

データ型 メンバ名2; //2つめのメンバの宣言

・・・(以下、必要な限りメンバの宣言続く)

}; //ピリオドを忘れずに!!

/\*実際に使用する構造体変数の宣言\*/ struct 構造体タグ名 変数名;

/\*各メンバを使用するとき\*/

変数名.メンバ名

//タグ名ではないことに注意する。各メンバにアクセスする際はこのように.(ドット)を用いる。

構造体の型名やそれに含まれる変数の型と名前を宣言する際、構造体の型名自体を「構造体 タグ」、それに含まれる変数を「メンバ」と呼びます。main 関数の宣言前に構造体の型名を 宣言しておくことで、main 関数やそれ以外の自分で宣言した関数でも int や double など他 の型の変数を宣言するときと同じように使えます。

1 ページ目のサンプルコードでは、『int 型のメンバ number と double 型のメンバ height を 持つ student 型の構造体を定義』し、『student 型の構造体 a、b を宣言』し、『構造体 a のメ ンバ「a.number」「a.height」、構造体 b のメンバ「b.number」「b.height」の 4 つを変数とし て扱って』います。

また、「構造体の型名を宣言する際の各メンバ」と「実際に使用する構造体変数の宣言」に は配列を用いることができます。

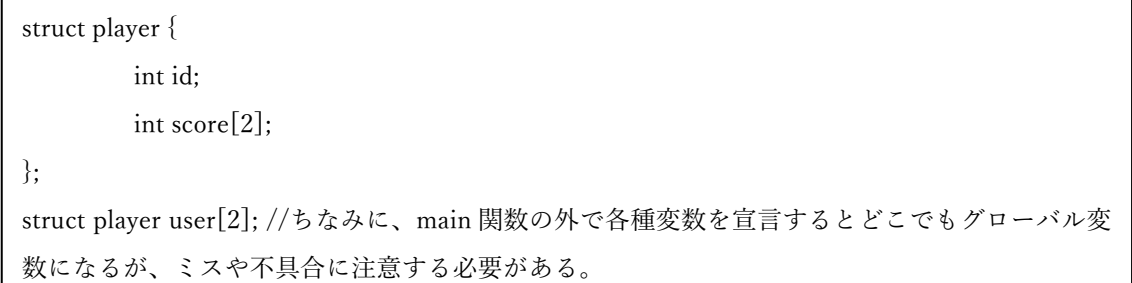

このように宣言すれば、「user[0].id」「user[0].score[0]」「user[0].score[1]」、「user[1].id」 「user[1].score[0]」「user[1].score[1]」という 6 つの変数が宣言されたことになります。

## ◆ 練習問題

1.学生三人の基礎微分積分 1、基礎線形代数 1 の点数を入力し、各科目の平均点を出力す るプログラムを作れ。

2.某大学での単位取得要件は満点の 60%以上を得点した場合である。生徒 5 人について 学籍番号と英語コミュニケーション 1 の得点を入力し、単位を取得できた学生の学籍番号 と得点を表示するプログラムを作れ。ここでは満点を 100 点と仮定し、60 点以上のものに 単位を与えることとする。また、単位を取得した学生がいなければ「単位取得者なし」と表 示すること。

3.某競技の選手 5 人について、double 型でスコアを入力して最も得点が高かった選手の ゼッケン番号とスコアを表示するプログラムを作れ。ただし、ゼッケン番号はスコアを入力 する順番に 1,2,3,4,5 と設定されるものとする。また、同率の場合は誰か一人でよい。